#### **ПРОТОКОЛ № 12946/2023**

## **проведения испытаний программного обеспечения SCADA «КРУГ-2000» версии 5.0, функционирующего в среде программного обеспечения «Wine» версии 8.0.1, и операционной системы специального назначения «Astra Linux Special Edition» РУСБ.10015-01 (очередное обновление 1.7)**

г. Москва 5 июля 2023

## 1 Рабочая группа

Рабочая группа в составе: Литвиненко А. С. — руководителя отдела прикладных исследований и разработки департамента развития технологического сотрудничества ДВИС ООО «РусБИТех-Астра» и Ильичёва Н. Н. — младшего инженера отдела прикладных исследований и разработки департамента развития технологического сотрудничества ДВИС ООО «РусБИТех-Астра».

- 2 Данные об испытании
- 2.1 Предмет испытаний

Составила настоящий Протокол о том, что 4 июля 2023 были проведены испытания программного обеспечения SCADA «КРУГ-2000» версии 5.0 (далее – ПО), разработанного ООО НПФ «КРУГ», функционирующего в среде программного обеспечения «Wine» версии 8.0.1, и операционной системы специального назначения «Astra Linux Special Edition» РУСБ.10015-01 (очередное обновление 1.7) (далее Astra Linux 1.7.0) и Astra Linux 1.7.0 с установленным оперативным обновлением безопасности БЮЛЛЕТЕНЬ № 2023-0426SE17 (далее Astra Linux 1.7.4).

## 2.2 Объект испытаний

Перечень компонентов, применяемых в процессе испытаний, относящихся к ПО, указан в таблице 1.

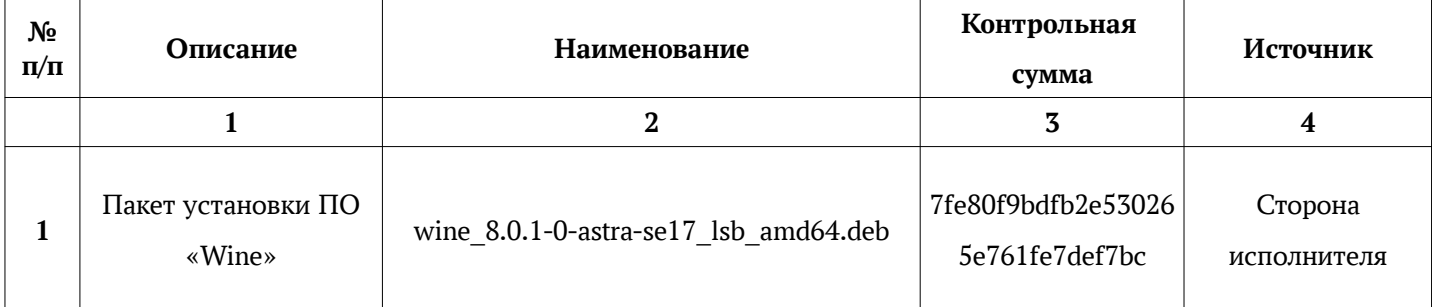

## Таблица 1 — Перечень компонентов

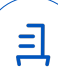

Продолжение таблицы 1

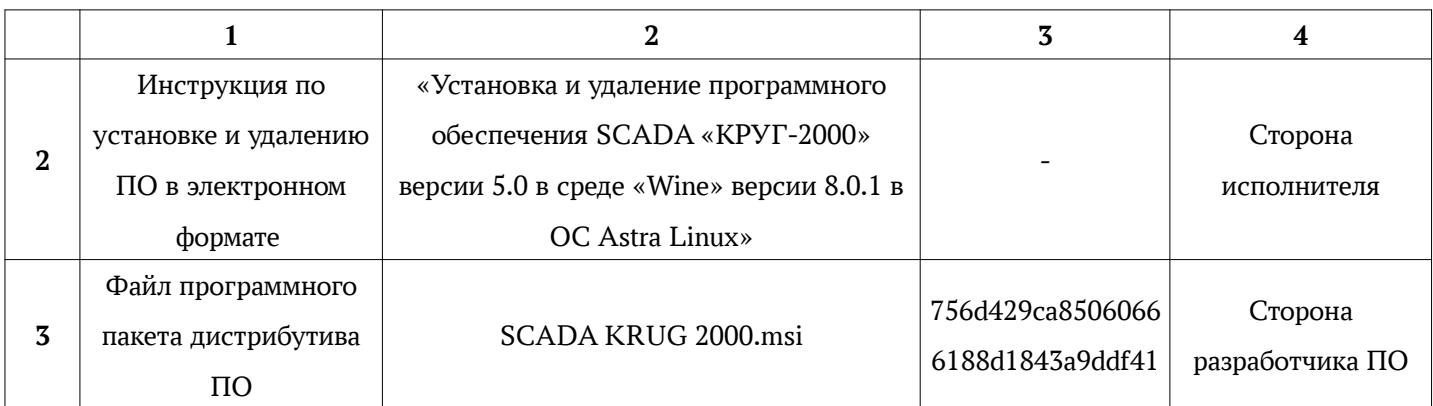

2.3 Ход испытаний

2.3.1 Используемое оборудование

В ходе испытаний были проведены проверки ПО с Astra Linux 1.7.0 и Astra Linux 1.7.4 (далее - Astra Linux), установленной на автоматизированное рабочее место со следующими характеристиками, указанными в таблице 2.

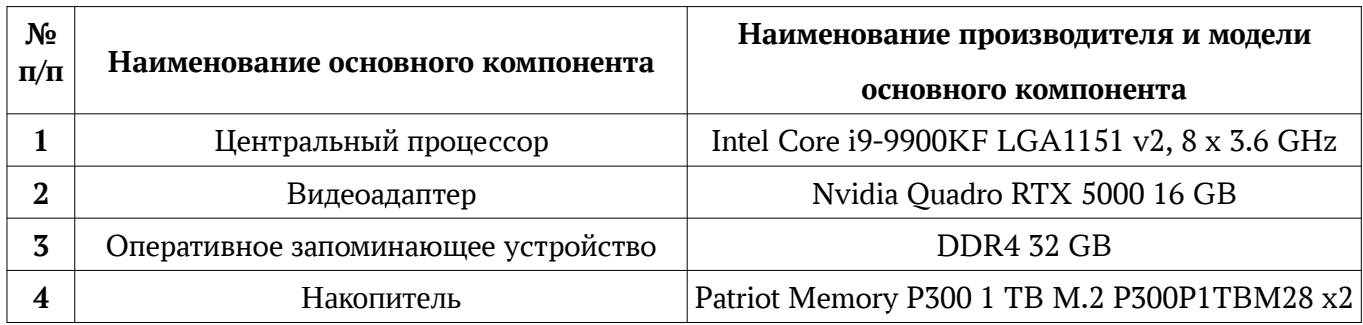

Таблица 2 — Характеристики автоматизированного рабочего места

## 2.3.2 Среда испытаний

В ходе совместных испытаний были проведены проверки функционирования ПО в среде «Wine» версии 8.0.1 в Astra Linux – в объеме, указанном в Приложении № 2.

## 2.3.3 Репозитории

Перечень официальных репозиториев ПО, эксплуатировавшихся в упомянутых средах:

- в среде Astra Linux SE 1.7.0: base, extended;
- в среде Astra Linux SE 1.7.4: base, extended.

Неофициальные репозитории ПО для указанных сред не эксплуатировались.

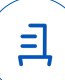

#### 2.3.4 Замечания

Замечания отсутствуют.

2.4 Результаты испытаний

ПО корректно устанавливается, функционирует и удаляется в среде «Wine» версии 8.0.1, установленной в Astra Linux, загруженной с ядрами: «generic» и «hardened».

#### Выводы

Программное обеспечение SCADA «КРУГ-2000» версии 5.0, функционирующее в среде «Wine» версии 8.0.1, корректно устанавливается, запускается и удаляется из состава операционной системой специального назначения «Astra Linux Special Edition» РУСБ.10015-01 (очередное обновление 1.7) и «Astra Linux Special Edition» РУСБ.10015-01 (очередное обновление 1.7) с установленным оперативным обновлением безопасности БЮЛЛЕТЕНЬ № 2023-0426SE17 с ядрами, описанными в Приложении № 2.

ООО «РусБИТех-Астра»

руководитель отдела прикладных исследований и разработки департамента развития технологического сотрудничества ДВИС

(должность)

Литвиненко А. С.

(подпись) (фамилия, инициалы)

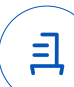

### **Перечень используемых сокращений**

- «Руководство по КСЗ Ч. 1» документ «Операционная система специального назначения «Astra Linux Special Edition». Руководство по КСЗ. Часть 1» РУСБ.10015-01 97 01-1;
- Astra Linux SE 1.7.0 операционная система специального назначения «Astra Linux Special Edition» РУСБ.10015-01 (очередное обновление 1.7);
- Astra Linux SE 1.7.4 операционная система специального назначения «Astra Linux Special Edition» РУСБ.10015-01 (очередное обновление 1.7) с установленным оперативным обновлением безопасности БЮЛЛЕТЕНЬ № 2023-0426SE17 (оперативное обновление 1.7.4);
- ДВиС дирекция внедрения и сопровождения;
- КСЗ комплекс средств защиты;
- МКЦ мандатный контроль целостности;
- МРД мандатное управление доступом;
- ОС операционная система;
- ПО программное обеспечение SCADA «КРУГ-2000» версии 5.0

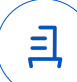

# **Приложение № 2 к Протоколу № 12946/2023**

## **Таблица 1 — Перечень проверок совместимости ПО и Astra Linux SE 1.7.0, Astra Linux SE 1.7.4**

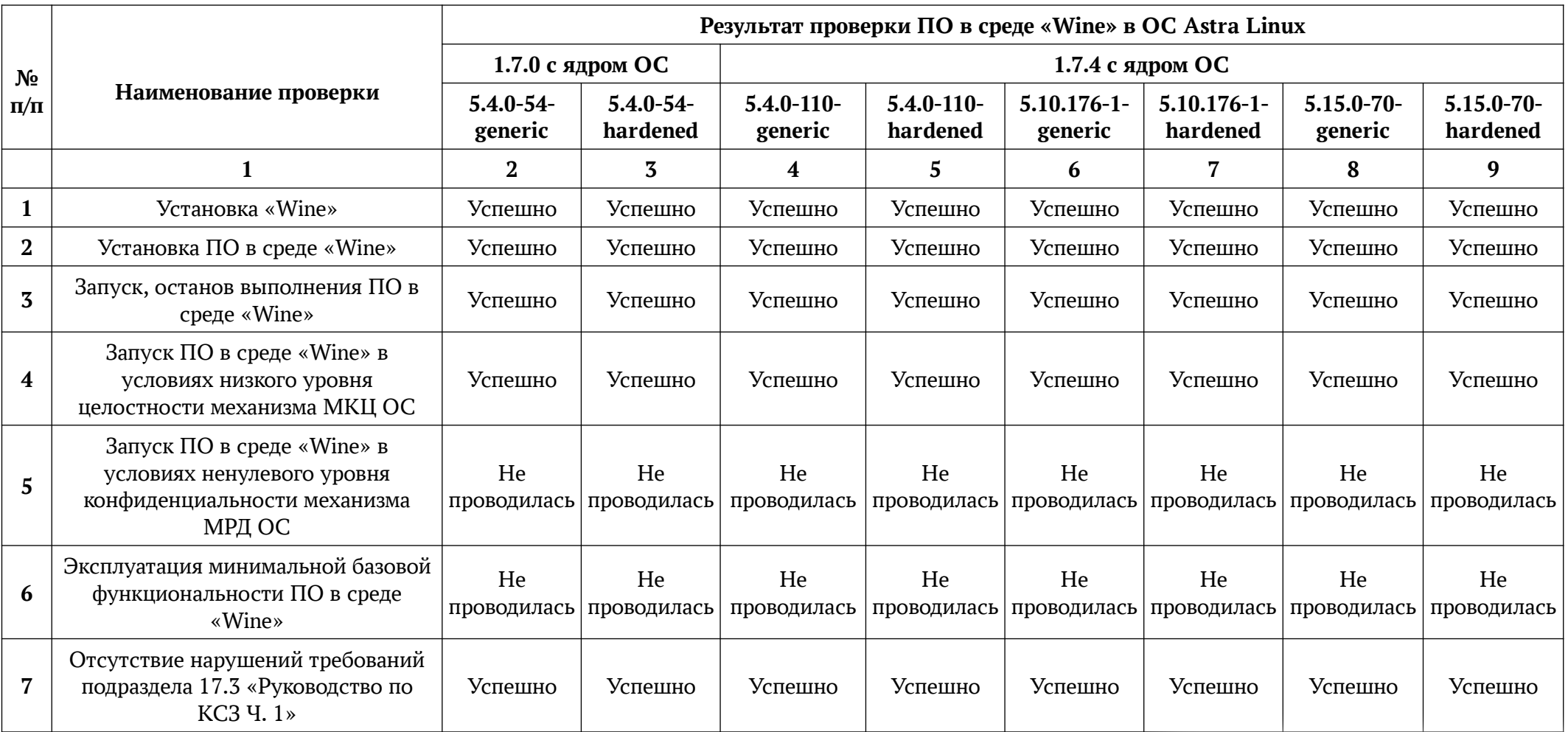

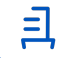

Продолжение таблицы 1

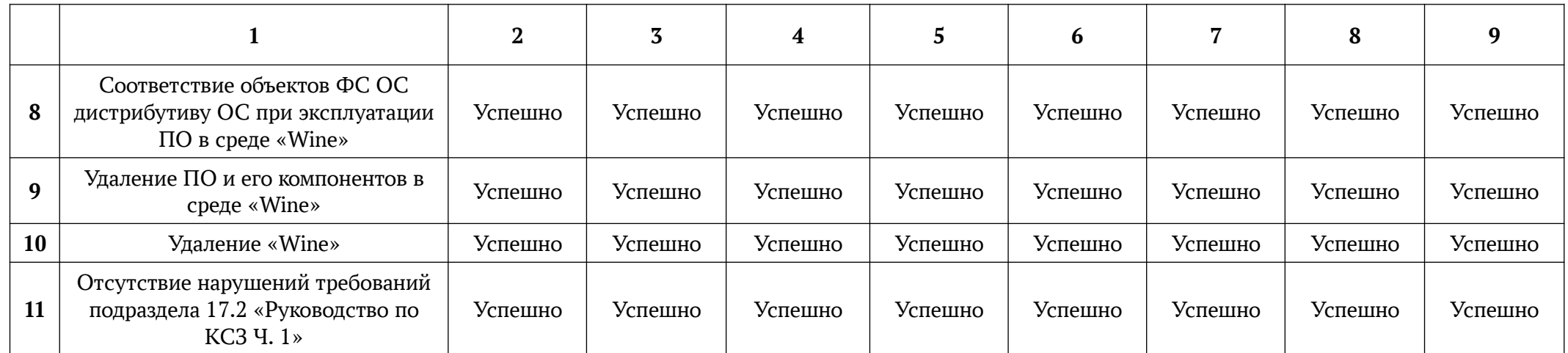

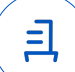

## **Установка и удаление программного обеспечения SCADA «КРУГ-2000» версии 5.0**

Данная инструкция предполагает что:

- 1. На целевом компьютере присутствует интернет-соединение;
- 2. На целевом компьютере подключены репозитории base, extended;
- 3. Дистрибутив ПО загружен и располагается в каталоге «Загрузки» целевого компьютера;
- 4. Пользователь, выполняющий установку пакета «Wine», является администратором с высоким уровнем целостности.

# **1. Установка пакета «Wine» версии 8.0.1:**

Чтобы установить «Wine» версии 8.0.1, требуется скачать установочный скрипт «Install\_wine.sh» (https://nextcloud.astralinux.ru/s/SfaaeYLKDcT9dkn) и выполнить следующие команды в «терминале fly»:

a) Перейти в папку «Загрузки»:

cd ~/Загрузки

- b) Выполнить установочный скрипт «Install\_wine.sh»: sh Install\_wine.sh
- **2. Установка ПО:**

Требуется снятие блокировки "ptrace" для корректного запуска ПО:

sudo astra-ptrace-lock disable

sudo reboot

В соответствии с настоящей инструкцией ПО будет установлен в отдельный префикс.

Использование отдельных префиксов позволяет избежать влияние других программ и их настроек префикса на запуск друг друга. Иными словами - изоляция сред запуска.

Требуется скачать установочный скрипт «Install\_scada-krug-2000\_astra.sh» (https://nextcloud.astralinux.ru/s/E8FFzjQrSjKFNjx) и выполнить следующие команды в «терминале fly» (горячая клавиша Alt+T):

- a) Перейти в папку «Загрузки»: cd ~/Загрузки
- b) Выполнить установочный скрипт «Install scada-krug-2000 astra.sh»:

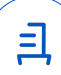

ВНИМАНИЕ: При первом запуске «Wine» запросит установку «Gecko» - соглашаем-

ся, а «Wine-mono» - отменяем.

sh Install\_scada-krug-2000\_astra.sh

Запуск осуществляется с помощью ярлыка на рабочем столе.

#### **3. Удаление ПО, пакета «Wine» версии 8.0.1:**

Для корректного удаления ПО, пакета «Wine» версии 8.0.1, требуется выполнить следующие команды в «терминале fly»:

a) Удалить префикс с установленным в нем ПО и ярлыки запуска ПО: rm -fR ~/.wine-scada-krug-2000 ~/.fly/startmenu/Система\ КРУГ\ -\ 2000

~/.local/share/applications/wine/Programs/Система\ КРУГ\ -\ 2000

b) Удалить пакет «Wine» и «winetricks»:

sudo apt remove wine winetricks

Идентификатор документа 48d24f4d-3f71-4a6b-a23c-e94464258429

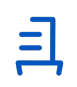

Документ подписан и передан через оператора ЭДО АО «ПФ «СКБ Контур»

Владелец сертификата: организация, сотрудник

действия Сертификат: серийный номер, период Дата и время подписания

Подписи отправителя: © Литвиненко Александр Сергеевич

с 05.05.2023 11:43 по 05.05.2024 11:43 GMT+03:00

10.07.2023 13:05 GMT+03:00 Подпись соответствует файлу документа